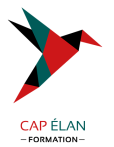

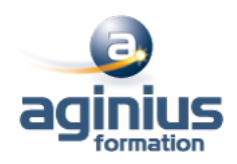

# **ILLUSTRATOR - INITIATION**

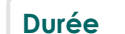

**Durée 3 jours Référence Formation 2-IL-BASE**

## **Objectifs**

Acquérir une parfaite maîtrise du dessin vectoriel Réaliser des logos, des illustrations, des mises en page publicitaires.

## **Participants**

Tout public

## **Pré-requis**

Utilisateurs ayant une bonne utilisation de l'environnement informatique

# **Moyens pédagogiques**

Accueil des stagiaires dans une salle dédiée à la formation équipée d'un vidéo projecteur, tableau blanc et paperboard ainsi qu'un ordinateur par participant pour les formations informatiques.

Positionnement préalable oral ou écrit sous forme de tests d'évaluation, feuille de présence signée en demi-journée, évaluation des acquis tout au long de la formation.

En fin de stage : QCM, exercices pratiques ou mises en situation professionnelle, questionnaire de satisfaction, attestation de stage, support de cours remis à chaque participant.

Formateur expert dans son domaine d'intervention

Apports théoriques et exercices pratiques du formateur

Utilisation de cas concrets issus de l'expérience professionnelle des participants

Réflexion de groupe et travail d'échanges avec les participants

Pour les formations à distance : Classe virtuelle organisée principalement avec l'outil ZOOM.

Assistance technique et pédagogique : envoi des coordonnées du formateur par mail avant le début de la formation pour accompagner le bénéficiaire dans le déroulement de son parcours à distance.

## **PROGRAMME**

- **Introduction**

Qu'est-ce que le dessin vectoriel ? Domaine d'application Comparatif vectoriel et bitmap

## - **Affichage**

L'interface et la gestion des palettes Menus, raccourcis et espaces de travail personnalisés

## - **Le document**

Création d'un nouveau document Le plan de travail, les règles, les repères Plans de travail multiples, gérer les plans de travail Gestion des calques et sous-calques

## **CAP ÉLAN FORMATION**

www.capelanformation.fr - Tél : 04.86.01.20.50 Mail : contact@capelanformation.fr Organisme enregistré sous le N° 76 34 0908834 [version 2023]

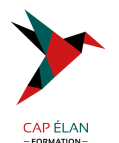

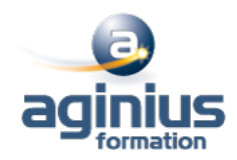

#### - **L'aspect graphique des objets**

Notions sur les couleurs globales Couleurs RVB, CMJN, Pantone et tons directs Dégradés de couleurs linéaires et radiaux Motifs de fond Contours simples, en pointillés, à flèches, en dégradés Transparence, contour progressif, ombre portée

#### - **Gestion des tracés vectoriels**

Outils de tracés simples Maîtrise et manipulation de l'outil plume (dessins, logos, tracés) Contours esthétiques, précision des flèches, jonction de tracés

#### - **Gestion d'objets**

Sélection et déplacement Copier, coller sur place, coller devant/derrière Mode d'isolation, associer/dissocier Alignement d'objets avec repères, panneau alignement Outils et commandes de transformation Outils de coupe : ciseaux, cutter, gomme Concepteur de forme Dégradés de formes Forme de tâche Pathfinder : fusion et division de formes Vectorisation des contours

## - **Images bitmap**

Importation et mise à jour Vectorisation Effets et réglages de la pixellisation

## - **Typographie**

Texte libre, texte curviligne, texte captif Saisir, importer et corriger du texte Mise en forme des caractères et des paragraphes Habillage, chaînage, vectorisation Remplacement de polices

#### - **Autres fonctions**

Masques d'écrêtages Tracés transparents **Aspects** 

#### - **Enregistrement, export et impression**

Vérifier les polices et les résolutions Vérifier l'aplatissement des transparences Assemblage et impression Les formats de fichiers : AI, EPS, PDF, SVG L'exportation rapide en PNG, SVG, JPG

## **CAP ÉLAN FORMATION**

www.capelanformation.fr - Tél : 04.86.01.20.50 Mail : contact@capelanformation.fr Organisme enregistré sous le N° 76 34 0908834 [version 2023]

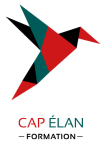

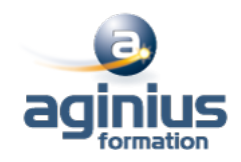

**CAP ÉLAN FORMATION** www.capelanformation.fr - Tél : 04.86.01.20.50 Mail : contact@capelanformation.fr Organisme enregistré sous le N° 76 34 0908834 [version 2023]